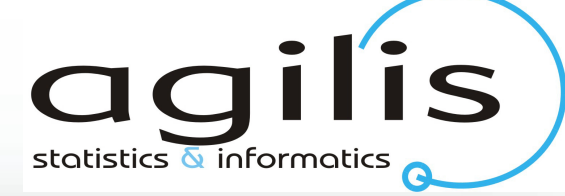

### Introduction to Ajax/Dojo

#### Kostis Kapelonis - Agilis SA

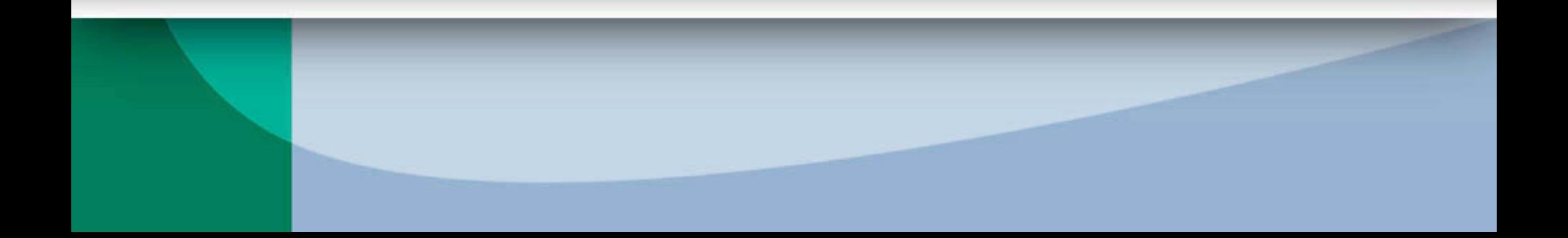

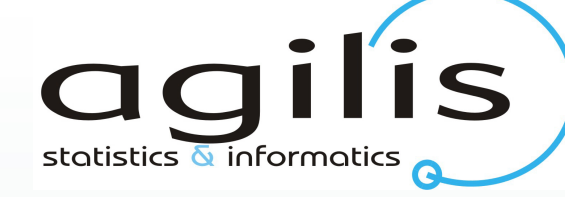

#### What is Ajax

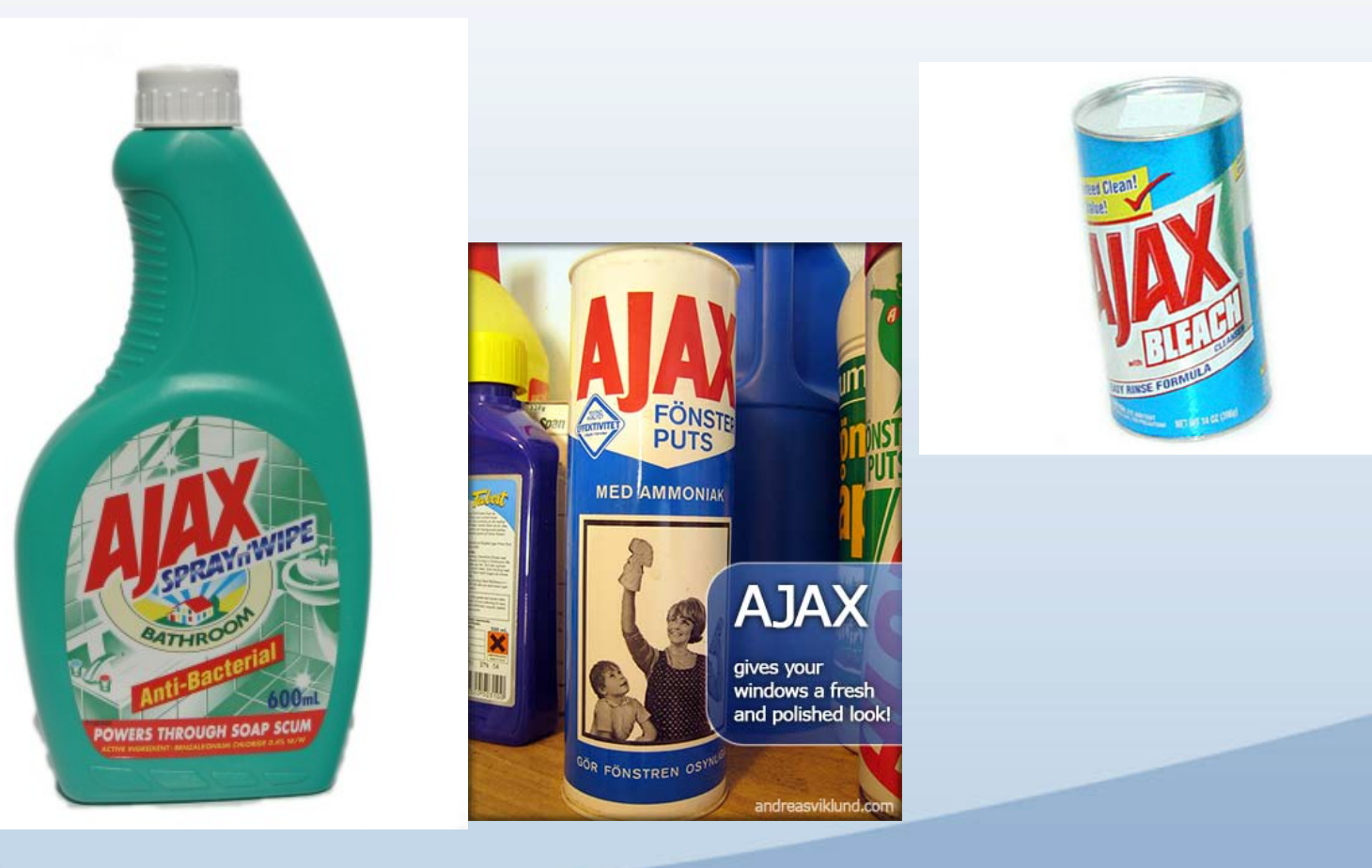

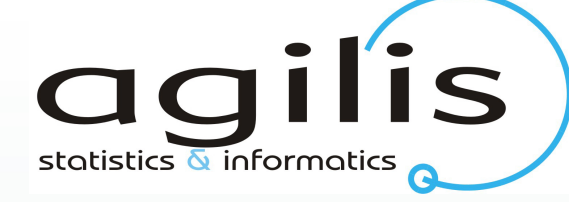

# **Topics**

- High level overview of Ajax
- Technical overview of Ajax
- Ajax advantages and problems
- PPP and Ajax
- Quick Dojo primer
- Conclusion

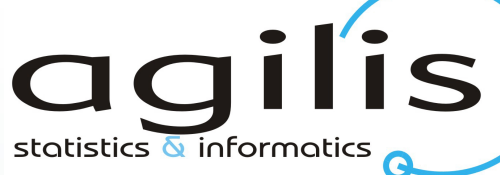

# Ajax Demo (Web OS)

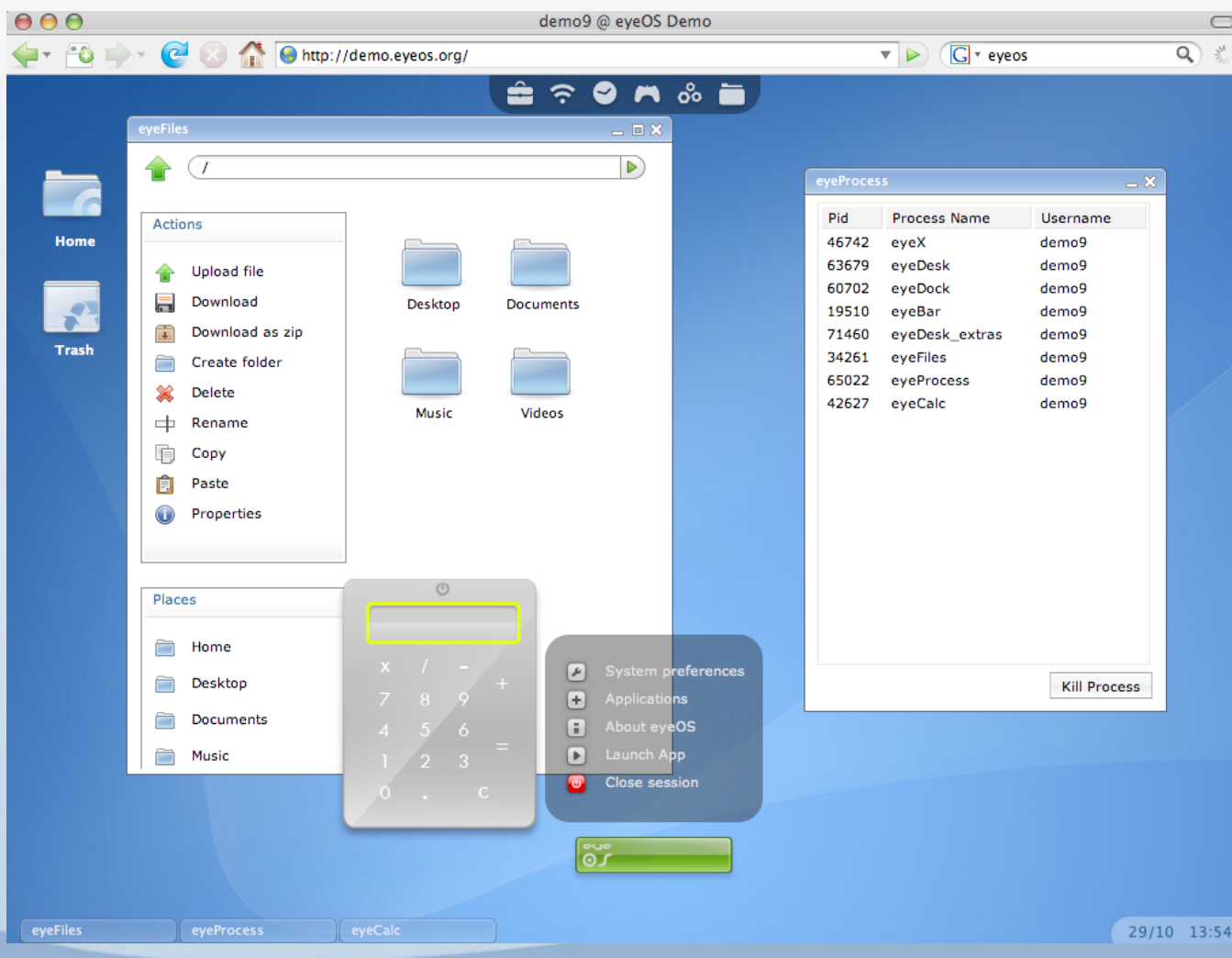

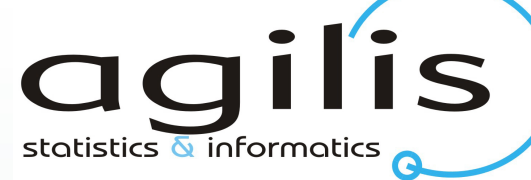

# Other Ajax Pages

- Google Mail
- **Google Maps**
- Google Documents
- Zibra (bought by Yahoo)
- All products by 37Signals
- Used in Flickr, Twitter and others
- Adobe, Sun, Microsoft are in the game.

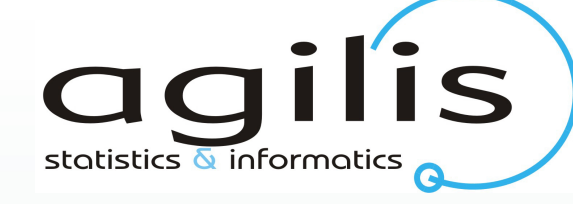

#### What is Ajax

- Ajax is a browser hack (originally undocumented)
- It breaks the HTTP model.
- Technology available since 2001
- It is immature
- Ajax is behind web2.0
- Ajax makes Web pages look like normal applications
- Ajax seems to be the future
- Can be used with Java,PHP,Ruby, Python, e.t.c.

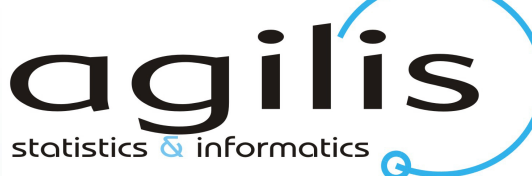

#### The need of Ajax

#### **Traditional Web Interaction**

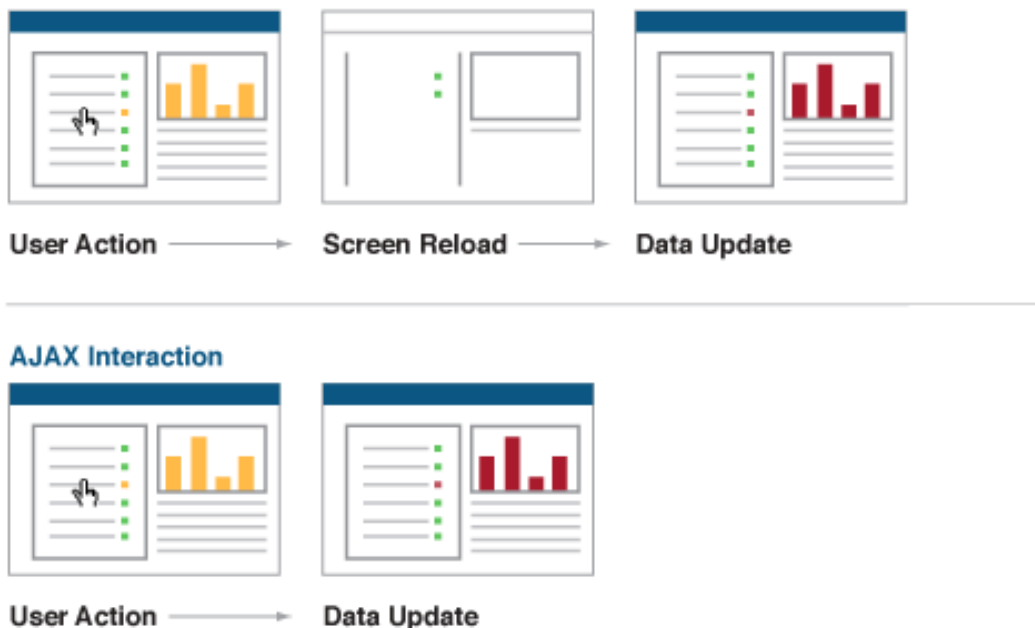

• Ajax allows a data update without reloading the whole page (Web developer's dream)

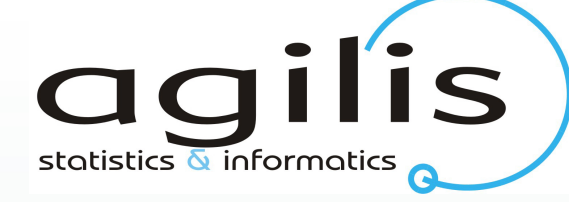

# **Topics**

- High level overview of Ajax
- Technical overview of Ajax
- Ajax advantages and problems
- PPP and Ajax
- Quick Dojo primer
- Conclusion

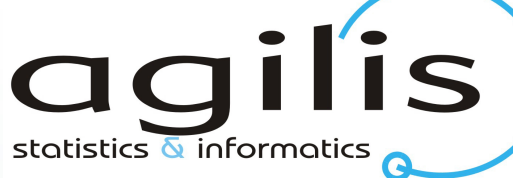

# Technology Behind Ajax

- A means Asynchronous. It describes the communication method.
- J means Javascript. It describes how the data gets into the page.
- A means AND
- X means XML which describes the format of data. It can also be text, HTML, json or anything else the programmer wants.

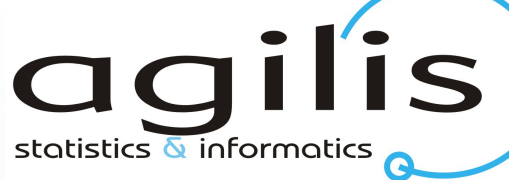

# Ajax versus HTTP/JSP

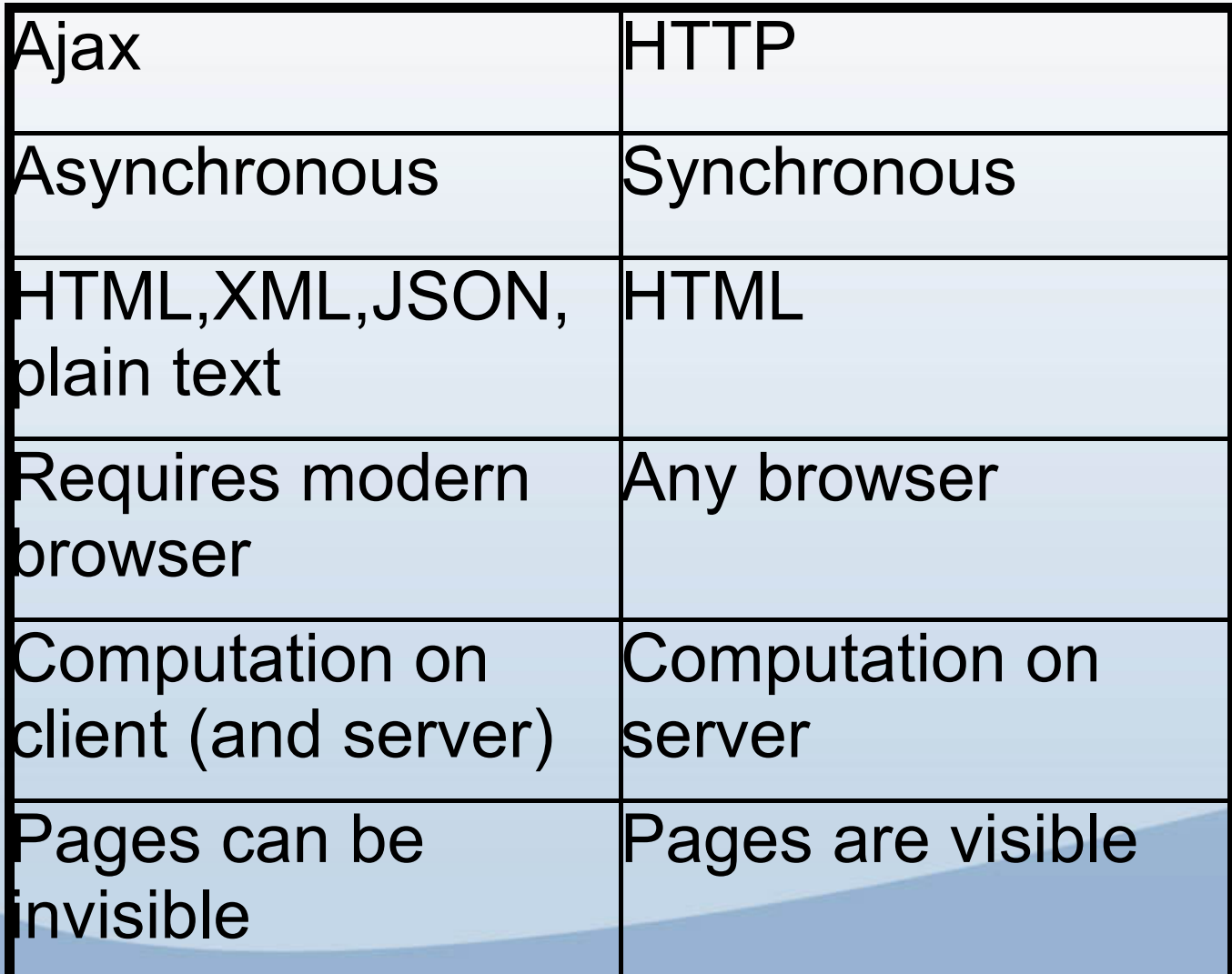

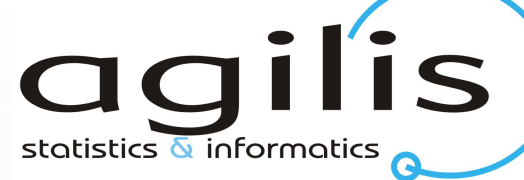

### The secret of Ajax

- Ajax is the XMLHttpRequrest Javascript object present in IE6.0
- It initiates an **asynchronous** connection **behind the scenes** (without user intervention) and returns the result in the Javascript engine of the browser
- This connection is **outside** the normal HTTP cycle
- Works on IE6/7, Safari 2/3, Firefox (Opera is problematic).

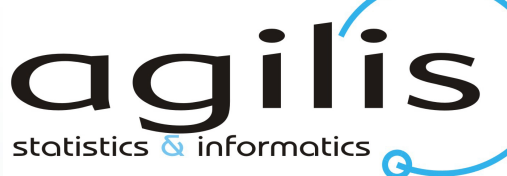

## Traditional HTTP

classic web application model (synchronous)

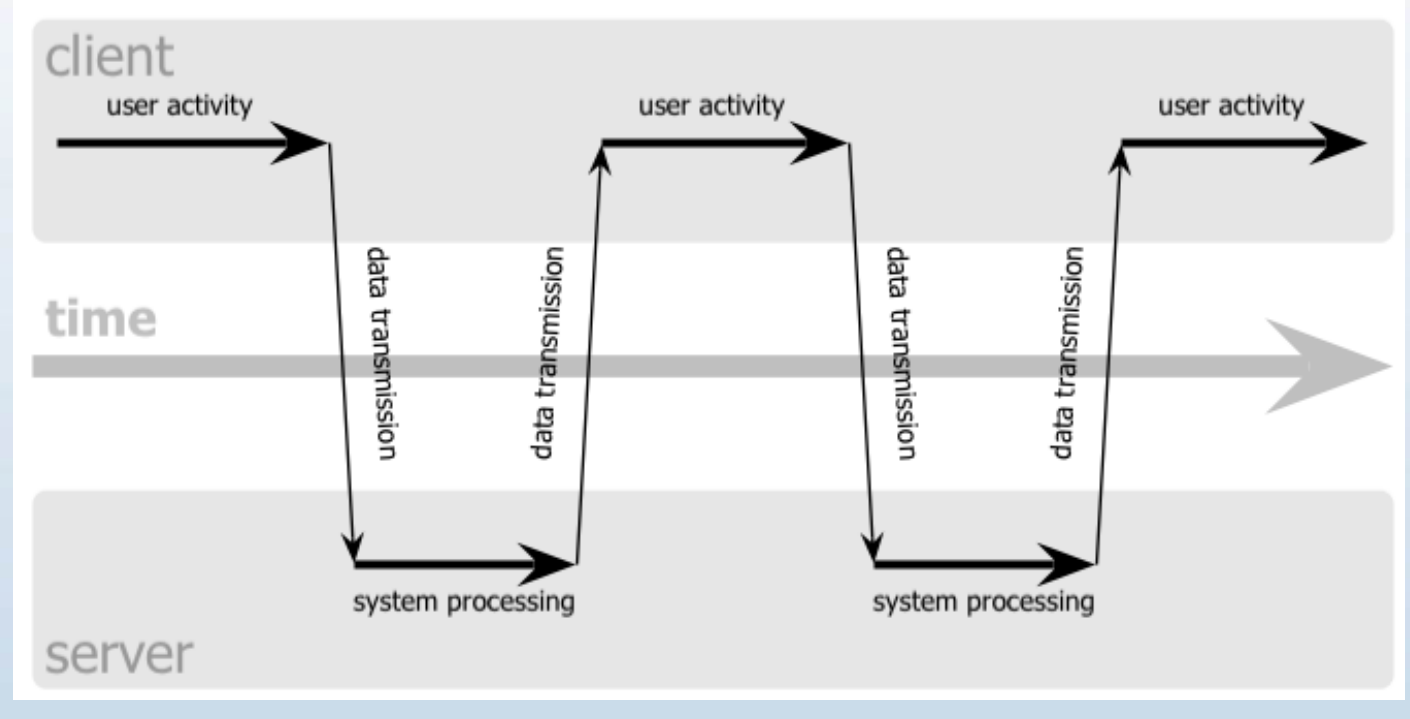

Request- Response in HTML (generated by JSP)

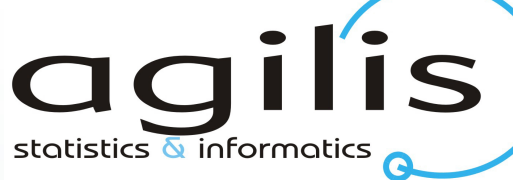

# Ajax Mechanics

Ajax web application model (asynchronous)

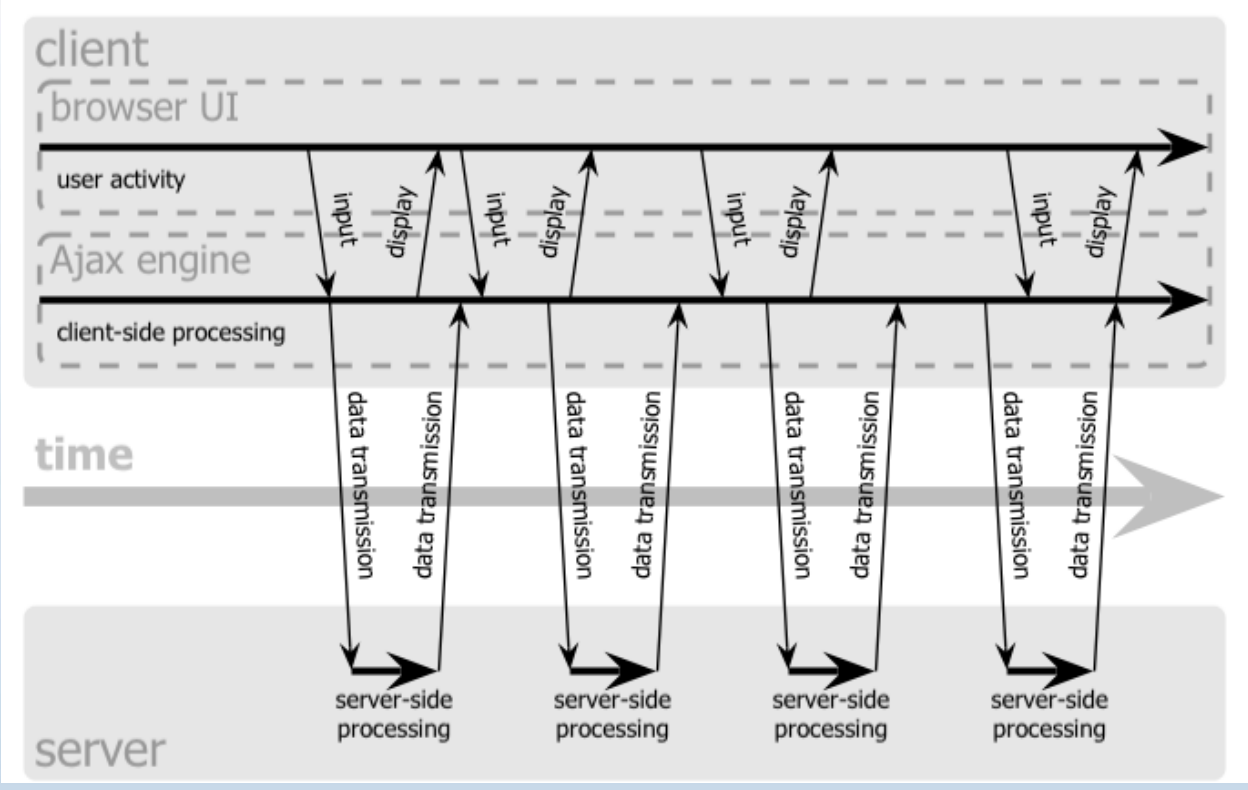

Multiple connections behind the scenes

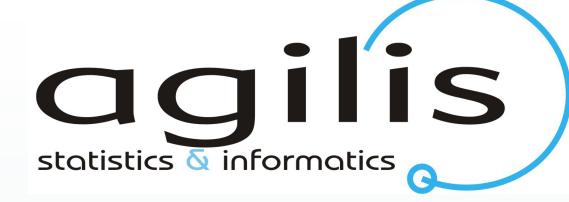

# **Topics**

- High level overview of Ajax
- Technical overview of Ajax
- Ajax advantages and problems
- PPP and Ajax
- Quick Dojo primer
- Conclusion

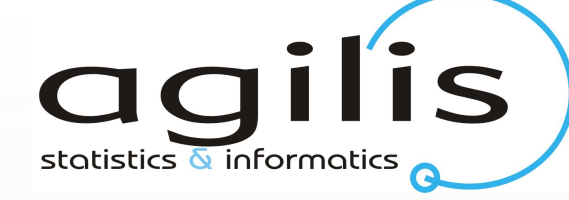

# Ajax Tricks

- Text boxes with autocomplete
- Zooming images
- Drag and drop
- Animations and effects
- Interactive Slideshows
- News tickers / Stock updates
- Dialogs in an page

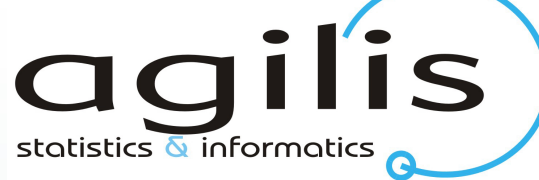

# Ajax (The good)

- Rich applications on the web
- Only update parts of page
- Responsive User interfaces
- Graphics Effects
- Validation of forms on the client
- No more JSP frames!

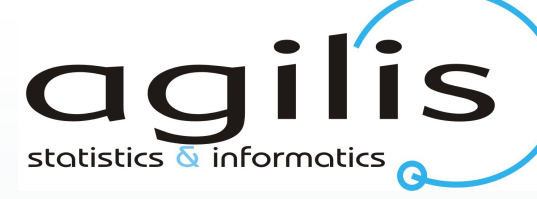

# Ajax (The bad)

- Ajax Toolkits are immature
- Works only on modern browsers
- Pages load slowly the first time
- Computation on the client
- Can easily flood the network
- Web development must be revised
- Lack of Javascript debuggers

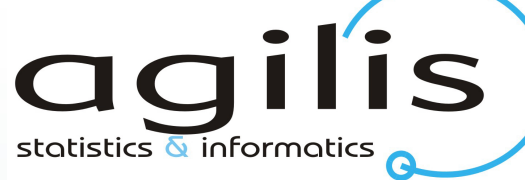

# Ajax (The ugly)

- Browser depended
- Back button is broken
- Bookmarks are broken
- Javascript memory leaks (client side!)
- Brings complexity in Web development
- One more tier (see next slide)

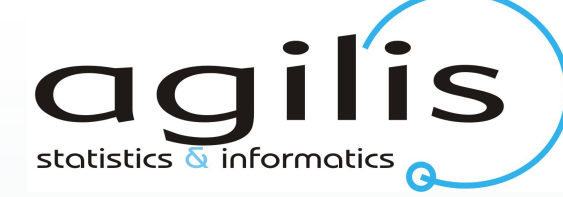

#### The Ajax Tier

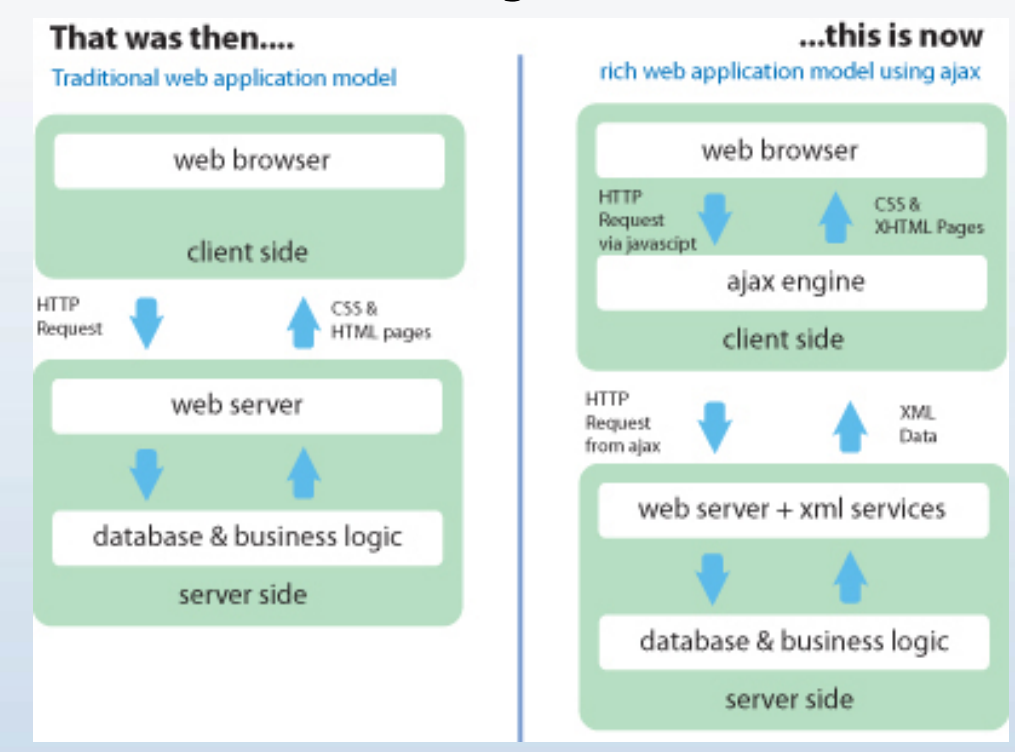

• DB, application logic, client and a new AJAX engine abstraction layer (coded in Javascript)

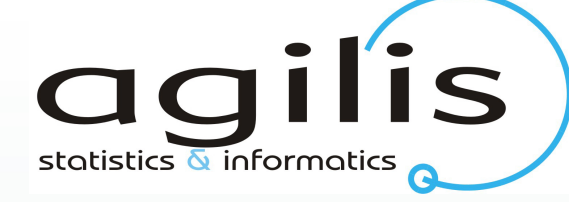

# **Topics**

- High level overview of Ajax
- Technical overview of Ajax
- Ajax advantages and problems
- PPP and Ajax
- Quick Dojo primer
- Conclusion

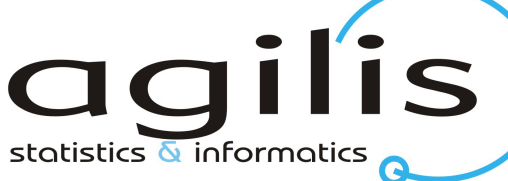

# PPP Data Entry Tool StotListics & Informatics

 $000$ Dataset Survey View Settings Help

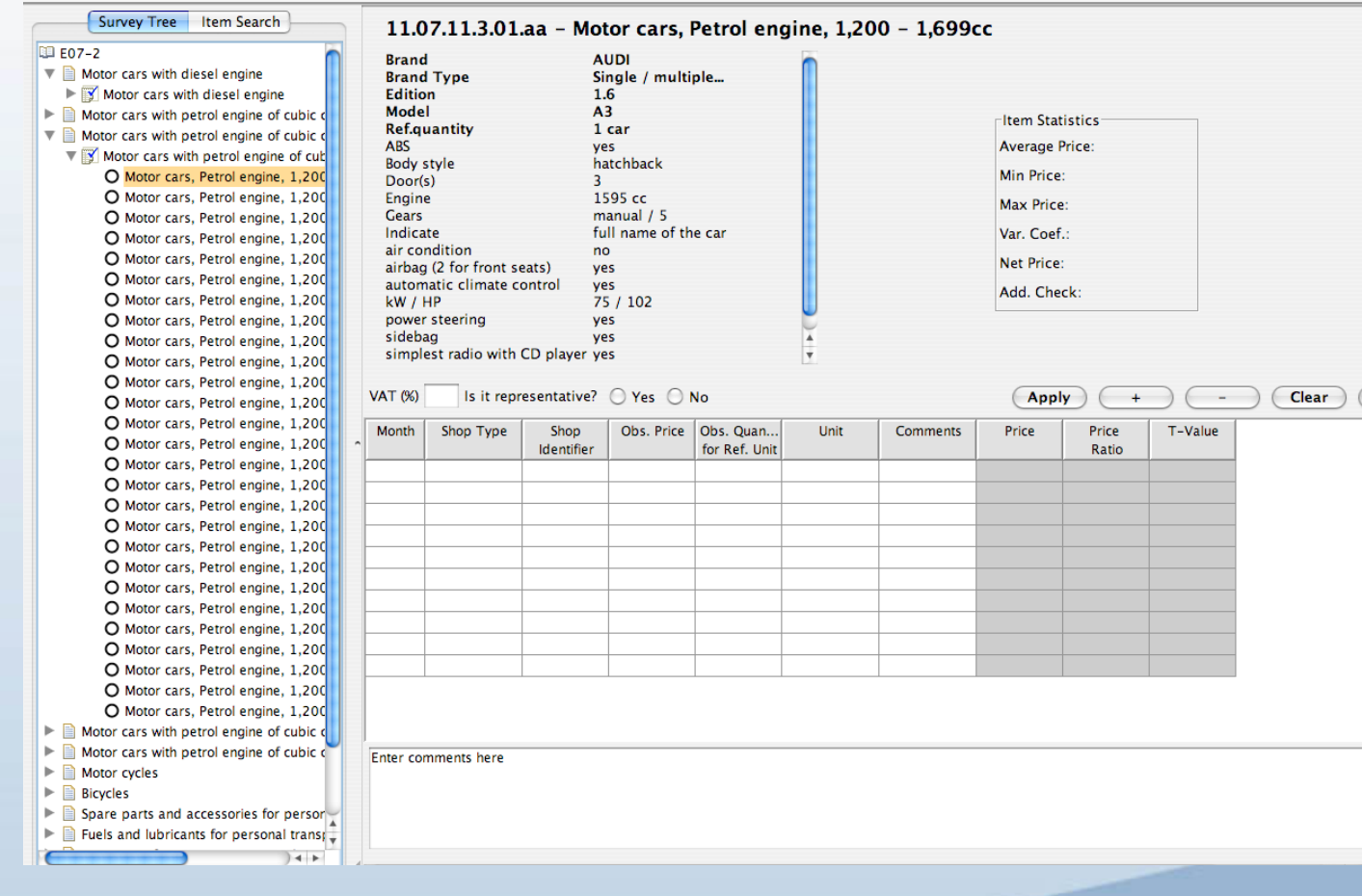

#### • Java Swing application

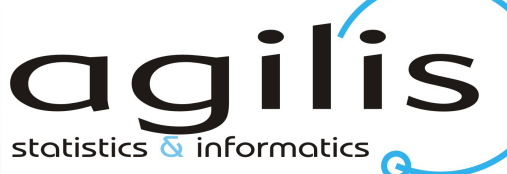

# **agilis**

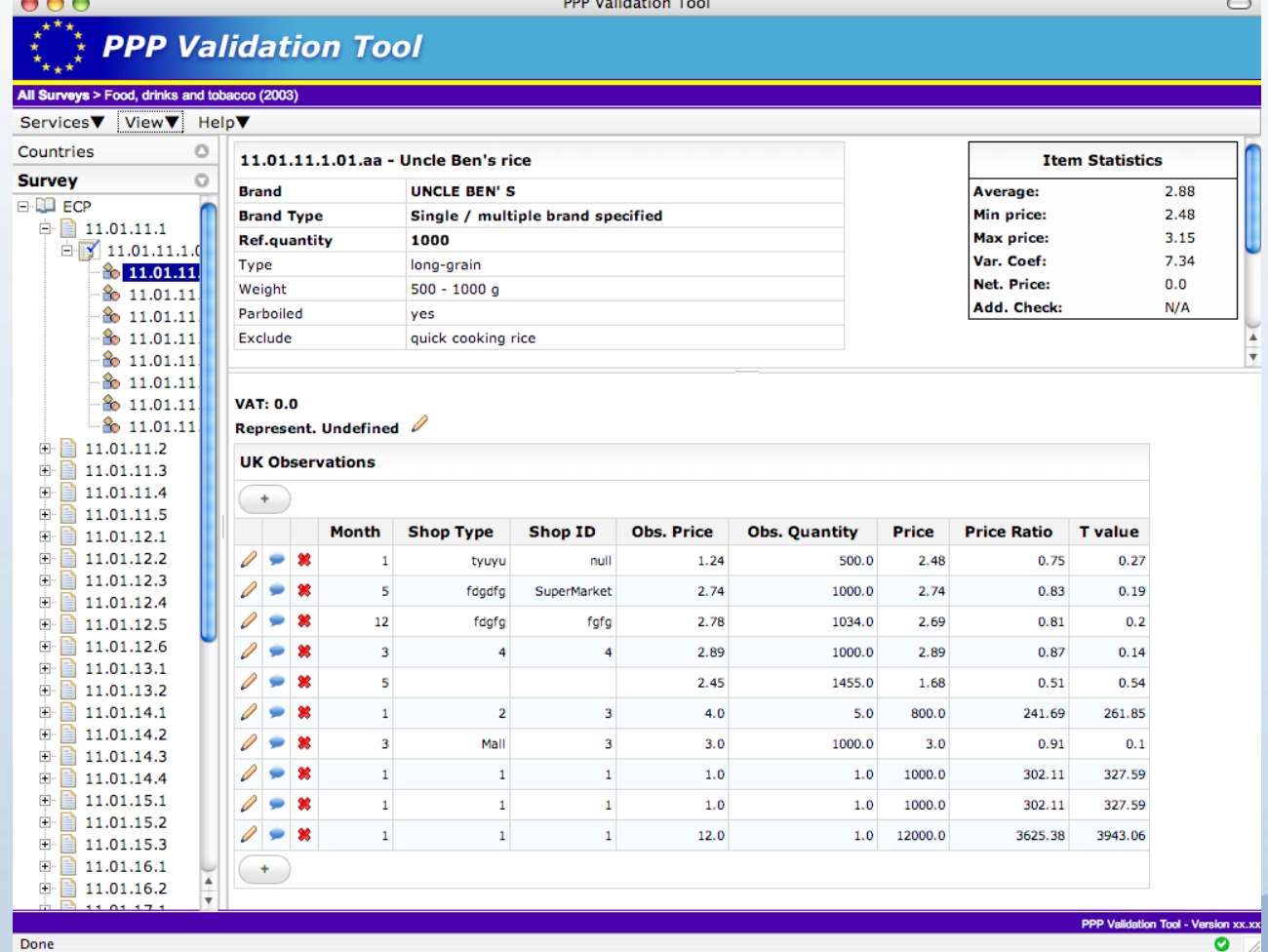

• Ajax/Dojo/JSP page

Done

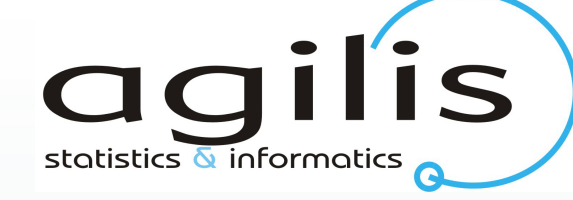

# Ajax Toolkits

- Numerous toolkits with funny names
- Client side: Dojo, qooxdoo scriptaculous,Prototype, Yahoo UI
- Server side: Echo, Dwr, Thinwire
- Google Web Toolkit, Microsoft Atlas
- Also for other languages such as PHP, python, ruby e.t.c

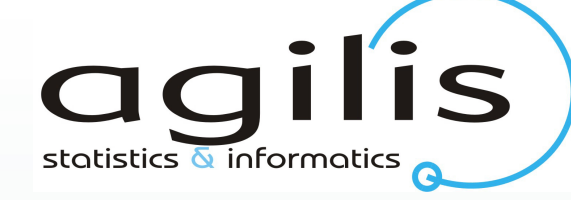

# Ajax in PPP

- We started with Echo2 (Java server side) and redesigned to Dojo (Javascript client side)
- Dojo is popular (Apple Store/Sun JSF2)
- Dojo is more stable (0.9 waiting for 1.0)
- Dojo is modular (we use another tree)
- Dojo is transparent (Javascript editing)

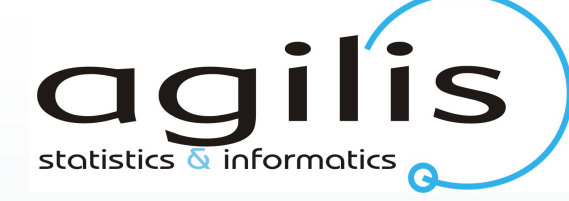

# **Topics**

- High level overview of Ajax
- Technical overview of Ajax
- Ajax advantages and problems
- PPP and Ajax
- Quick Dojo primer
- Conclusion

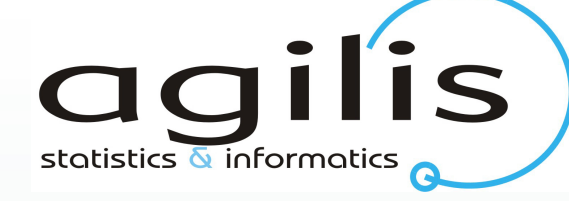

# Using Dojo

- Dojo contains many widgets
- The most basic is Content Pane
- It has a property called href for a URL
- Can be changed dynamically to another jsp/html page.
- Use javascript to change content on the fly responding to user actions.

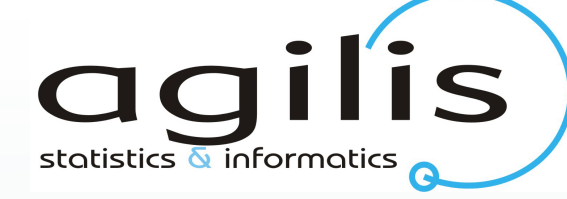

# Dojo example

#### In Html code (from a JSP page)

<div id="rightPanel" dojoType="dijit.layout.ContentPane"> This text will be changed  $\langle$ div $>$ 

#### In a Javascript file loaded by the page (the function could run after clicking a button).

function showProduceProperties(productID)

 $\{$ 

}

```
var where = dijit.byId("rightPanel");
where.setHref("showProduct.jsp?product=" +productID);
```
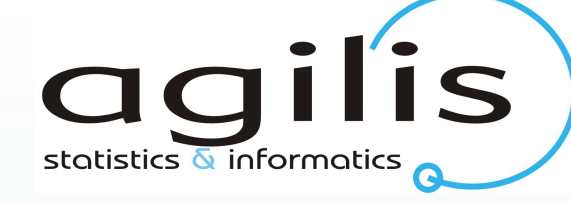

# Dojo Example

- Behinds the scenes an XMLHttpRequest object is created.
- The contents of showProduct.jsp are fetched
- The DOM node with id rightPanel is located
- The contents of the node are replaced with those of the JSP page.
- User sees changes content on the page without any reloading.

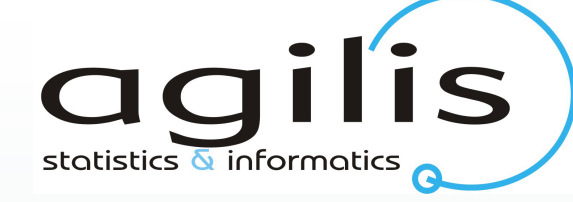

### **Conclusion**

- Ajax allows for rich Web applications
- Ajax pages can be fast and usable
- Ajax toolkits are immature
- Problems with different browsers
- Use with caution until technology matures enough.